## **Percentage of the maximum dot**

In the Preview window, after selecting the **Max. Dot** check box, you can select one of the system default parameters from the menu: 97%, 98%, 99%, and 100%. The default value is 0.97%.

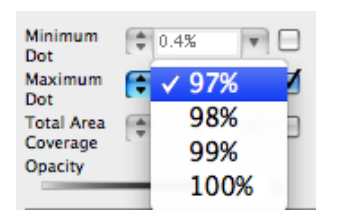

Or, you can directly enter a maximum dot percentage value that better suits your needs. The value you enter will not be saved in the list. Values can be set ranging from 0% to 100%. Type the desired value, and click **Enter**. The set percentage of the maximum dot will update and display in the preview window.

The printing dots which are equal to or greater than the specified percentage of maximum dot will be displayed in black in the preview window. Dots that are smaller than the specified values will disappear from the Preview window.

This image shows the preview image after setting the percentage of the maximum dot (in this case, 97%).

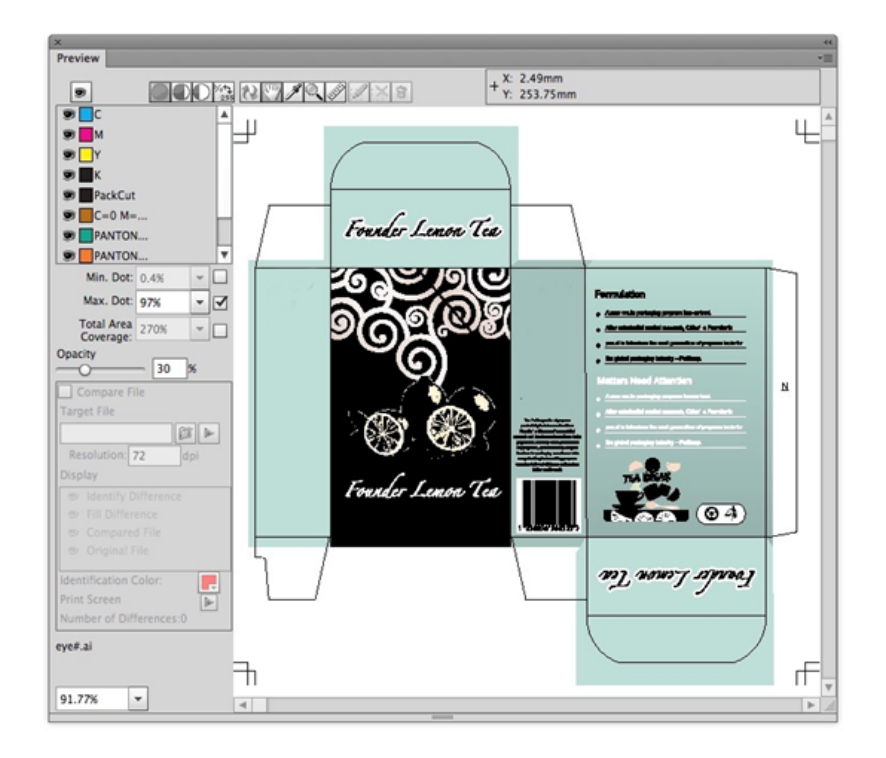